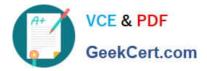

# HP2-N53<sup>Q&As</sup>

Delta - HP LoadRunner 12.x Software

# Pass HP HP2-N53 Exam with 100% Guarantee

Free Download Real Questions & Answers **PDF** and **VCE** file from:

https://www.geekcert.com/hp2-n53.html

100% Passing Guarantee 100% Money Back Assurance

Following Questions and Answers are all new published by HP Official Exam Center

Instant Download After Purchase

100% Money Back Guarantee

😳 365 Days Free Update

800,000+ Satisfied Customers

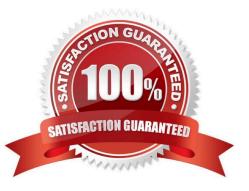

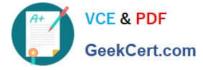

## **QUESTION 1**

Place the steps of the basic TruClient workflow in the correct order.

Select and Place:

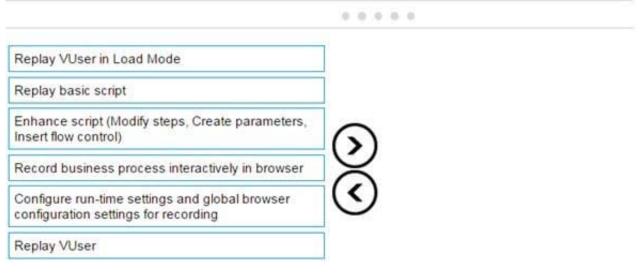

#### Correct Answer:

| 0 0 0 0 0                                                                              |
|----------------------------------------------------------------------------------------|
| Enhance script (Modify steps, Create parameters,<br>Insert flow control)               |
| Replay basic script                                                                    |
| Replay VUser                                                                           |
| Configure run-time settings and global browser<br>configuration settings for recording |
| Record business process interactively in browser                                       |
| Replay VUser in Load Mode                                                              |

#### **QUESTION 2**

Which LoadRunner component provides the functionalities to create graphs and reports that you can use to correlate system information and identify bottlenecks and performance issues?

- A. VuGen Protocol Advisor
- B. Controller
- C. Analysis

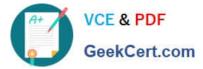

D. Monitor Over Firewalls (MoFW)

Correct Answer: D

# **QUESTION 3**

Which API Function Call connects to one of multiple Virtual Table Server (VTS) instances?

- A. Pvci\_1 = vtc\_connect (myserver, 8888, VTOPT\_KEEP\_ALIVE);
- B. VTCERR2=Irvtc\_connect (myserver. 8888, VTOPT\_NO\_PERSIST);
- C. VTCERR2=Irvtc\_connect (myserver, 8888, VTOPT\_KEEP\_ALIVE );
- D. Pvci\_1 = vtc\_connect (myserver, 8888, VTOPT\_NO\_PERSIST):

Correct Answer: B

#### **QUESTION 4**

Which versions of Internet Explorer may be used on Load Generators when TruClient scripts are used in the test scenarios? (Select two.)

- A. Internet Explorer Version 10
- B. Internet Explorer Version 6
- C. Internet Explorer Version 8
- D. Internet Explorer for Mac
- E. Internet Explorer Version 9

Correct Answer: CD

## **QUESTION 5**

What should you select in the Toolbox to trap errors in TruClient scripts?

- A. Add a Throw Error step from the Error Control section.
- B. Add a Catch Error step from the Error Control section.
- C. Add an Error step from the Flow Control section.
- D. Add a Catch Error step from the Flow Control section.

Correct Answer: A

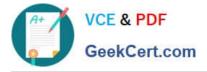

HP2-N53 Study Guide

HP2-N53 Exam Questions

HP2-N53 Braindumps